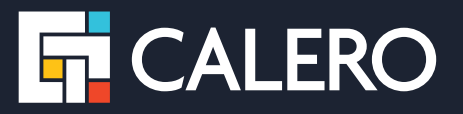

# **What's New in Calero VeraSMART 12.4**

Features & Productivity Enhancements

# **Mobility**

#### **Reorganization of Mobile Catalog**

#### **Starting in version 12.4, mobility users will experience a change in the organizational structure of Mobility Catalogs.**

- The concept of "Wireless Profiles" has been removed and replaced by a Vendor/Device Model/Plan/Feature configuration:
	- can include Accessories
	- can be limited by Security Groups
- VeraSMART now includes Wireless Plans *and* Wireless Features (prior to 12.4, everything was a Plan; there were no Features)
- After upgrade, Accessories will belong to one master catalog, instead of having separate catalogs that need to be maintained for each device model

The new mobility catalog configuration will determine which combination of Vendors/Device Models/Plans/Features/Accessories the end user sees and can select when moving through the mobility procurement process.

#### **Why was the Mobility Catalog Reorganized?**

- Enhancements were made to align "Plans" and "Features" relative to the way vendors treat them.
- New configuration ensures Mobile Carrier eBonding is possible.

## **Upgrade Process**

When upgrading to 12.4, VeraSMART will attempt to infer whether previously configured "Plans" are still Plans or are more accurately "Features" – this determination will be based on the layout of data, and specifically based on the way Plans are configured on Device Models.

The upgrade process will also attempt to infer the "Feature Groups", and after the upgrade, there will only a single grouping of Features for each Vendor.

#### **Recommendation**

The upgrade process is designed to address most mobile catalog situations, but it is possible that there are some scenarios where there is not enough information in the system to properly make predictions.

It is recommended that after the upgrade to 12.4, a Mobility Manager evaluates the state of the Plans, Features, and groupings and makes manual adjustments as necessary.

*See the document VeraSMART Mobility Catalog Changes\_Upgrading to 12.4 for more information.*

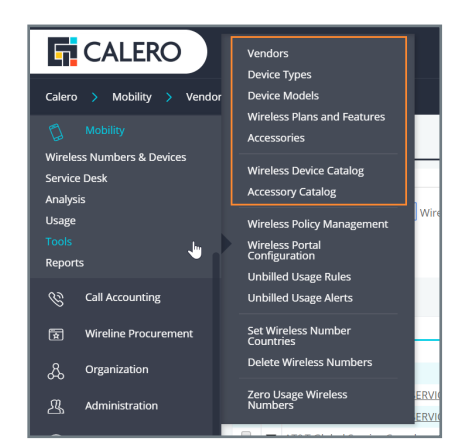

#### **Wireless Portal 'Support' Tab Hidden**

The 'Support' tab in the Wireless Portal can now be hidden by System Administrators.

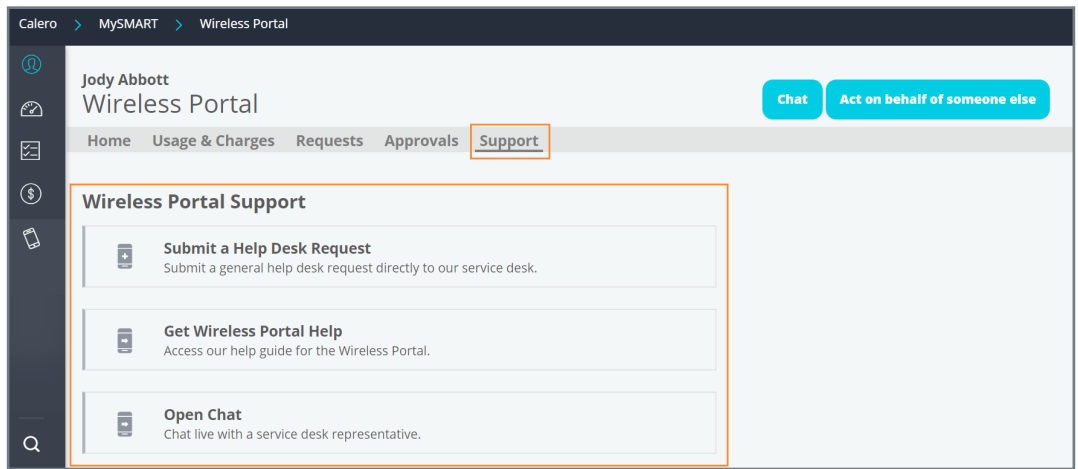

 $\tilde{\Xi}$ 

Mobility > Tools > Wireless Portal Configuration

#### **New Security Role**

There is a new security role for reassignment of wireless numbers for personnel only - *Mobility Management: Reassign Wireless Number (Personnel only)*.

## **Unbilled Usage Unbilled Usage Enhancements**

12.4 introduces a number of improvements to the Unbilled Usage functionality.

• A new "Email Manager's Manager" option has been added to the Unbilled Usage threshold configuration page allowing the manager's manager to receive an e-mail.

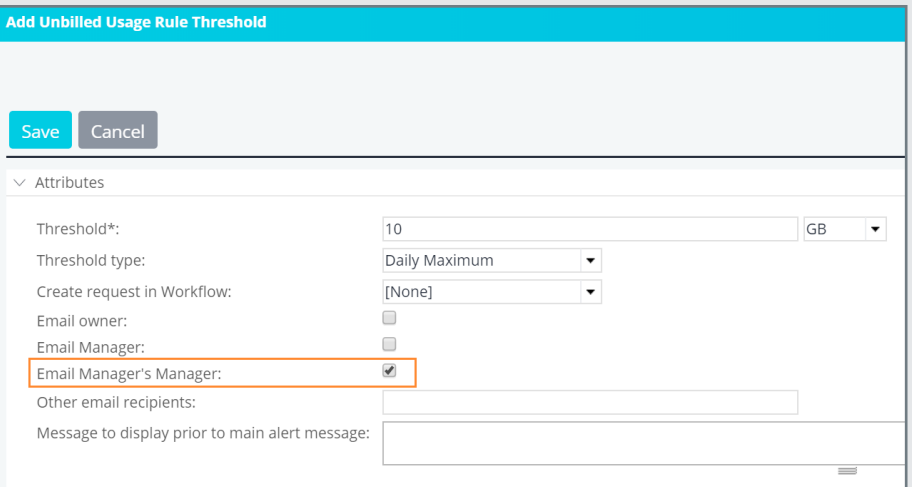

- The Billing Cycle for a wireless number has been reconfigured. It is now the one-month period with the end day determined by the vendor's "Bill Cycle ID".
	- The end day will always be one day before the start day in the next month.
	- Example: Start Day: March 2, 2019 End Day (Bill Cycle ID): April 1, 2019

• Mobility managers now have the ability to add a custom message on threshold alerts. This text will be included at the beginning of the email alert (if an email option is selected).

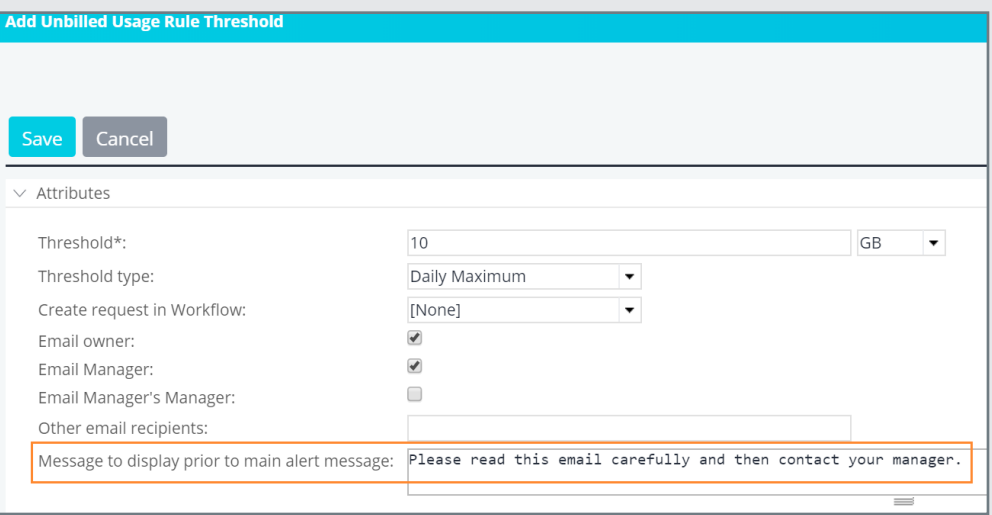

- Each unbilled usage alert now stores the account of the wireless number along with alert data. Both Wireless Number and the account number are available on the EZ Share and list view.
- A 'Created Date' field has been added to the Unbilled Usage Alerts list view as well as the Unbilled Usage alerts EZ Share to provide for better sorting and filtering.

*See the document Unbilled Usage User Guide for more information.*

## **Invoice Management**

#### **AP Feed Logs**

VeraSMART 12.4 adds logging at the invoice level around AP Feed workflow steps to maintain a history of events. The new EZ-Share entity (AP Feed Log) can be used to export AP Feed log information, including when the feed was:

- **Generated**
- Regenerated

• Invoice Removed from Feed and Feed Deleted

• Invoice Removed from Feed

Status Changed

#### **New Invoice Alert**

A new type of Invoice Alert – *Duplicate Invoice Number* – now identifies whether there is another invoice with that ID in the database during the import process. If there is, an alert will be generated that will provide the user with the relevant details, including the master account number, invoice date, and import ID number.

#### **Delegate Approvers**

Approvers can now assign delegate approvers for use in Invoice Processing approval workflows and other business processes.

A user can designate one delegate approver per business process via the "More Actions" drop-down menu on the MySMART My Approvals page.

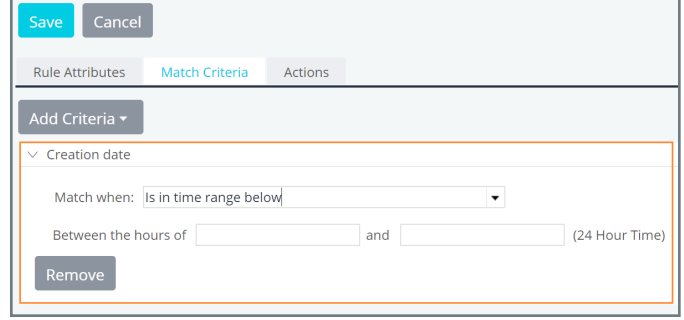

## **AP Feed Type Blackout Dates**

Version 12.4 adds the option to enable blackout dates for an AP Feed Type.

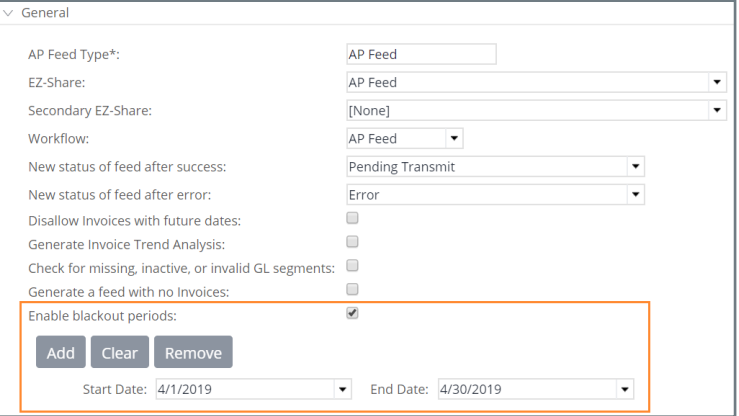

## **Other Enhancements Enhanced Integration Capability**

VeraSMART now features improved integration capability for mobility service requests and incidents. Added functionality will allow VeraSMART more flexibility when customer-service requests require interacting with external ITSM systems. VeraSMART can now support transaction inputs of these types:

- Accessory Order
- Cancel Service
- Change Carrier
- Register Personal Device
- Release Liability
- Remove Personal Device
- Replace Device
- Resume Service
- Suspend Service
- Transfer of Liability
- Update Personal Device
- Upgrade Device

Enhanced ITSM integration will allow a single-incident entry process that can then get forwarded along to downstream systems for management. Alternatively, if customer partners manage mobility requests (outside of Calero), they can now receive forwarded requests to their system.

## **Match Criteria**

A new match option is included for date-match criteria: *Is in time range below*. User can specify two integer hours (on a 24-hour time clock) for the chosen (date type) field's hour value to fall between. Example: Between the hours of [X] and [Y].

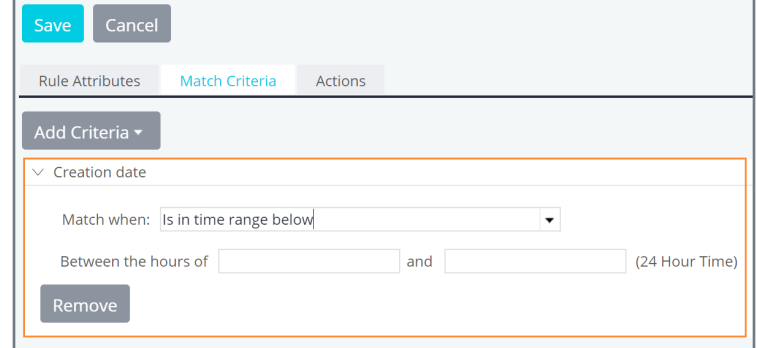

#### **Complete Invoice Imports**

Invoice managers can now manually "Complete" selected imports on the Invoice Imports page – this action will launch a background process that will attempts to finalize the selected imports. They will succeed unless the import is out of balance, a duplicate, or still in progress.

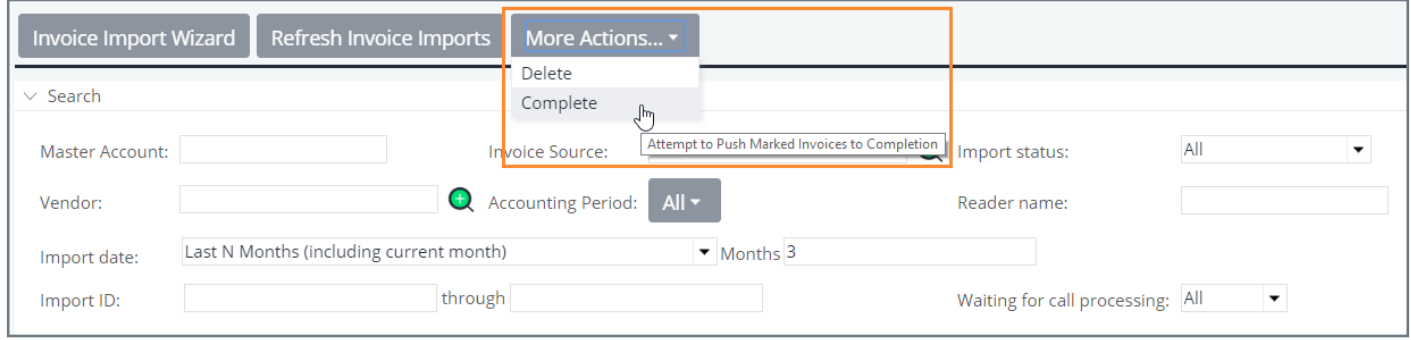

#### **Multiple Approvals**

A configuration option on Workflows now exists that restricts users from making multiple approvals on the same ticket/ invoice/request.

#### **Invoice CDR Imports**

The Invoice Import process has been improved to be considered complete even if the CDR hasn't been imported yet – this will allow for invoice processing to continue in a more timely fashion.

Additionally, Invoice Alerts will be generated even if the CDR data is still importing. (The 'Waiting for call processing' column will display 'Yes' on the Invoice Imports page if CDRs are still being imported.)

## **Vendor Quoting**

VeraSMART 12.4 introduces a quote-to-order-management business process for Wireline Services. This process facilitates the entire quoting process, from the initial vendor-bid request all the way through to the creation of an inventory ticket – all manageable through VeraSMART.

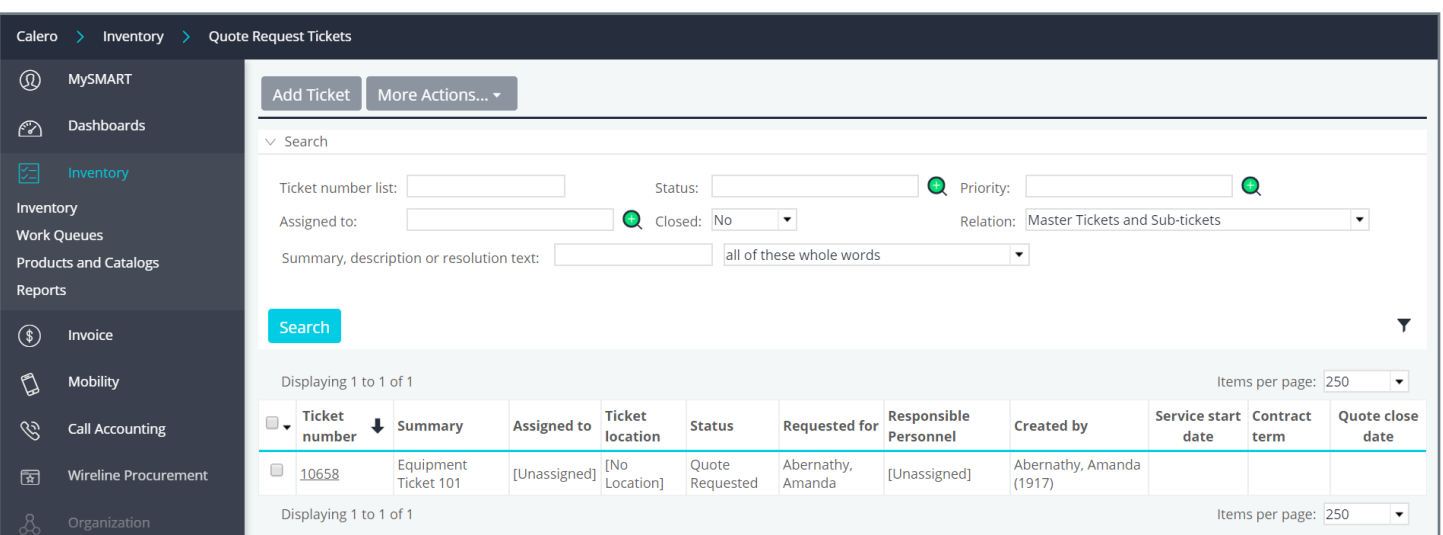

This new process supports:

- Creating a quote request within VeraSMART
- Emailing of the quote request to pre-configured vendors
- Vendors can reply with quote details (including their bid) or decline to bid
- A vendor portal that allows the vendor limited VeraSMART functionality to manage their bid
- Comparing quotes from various vendors
- Selecting a winning bid
- Real-time email communication with bidding vendors
- Moving the winning quote to an order to be fulfilled through a VeraSMART business process

This functionality provides visibility into vendor quoting process by providing a tracking mechanism for vendor quotes. It also automates building of inventory once a quote is chosen and provides the ability to compare competing vendor quotes in one location.

*See the document Vendor Quoting User Guide for more information.*

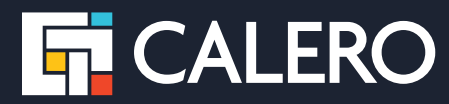